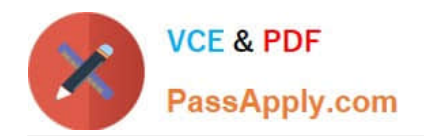

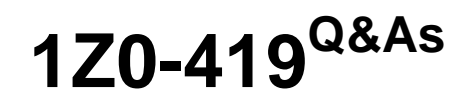

Implementation Application Development Framework

# **Pass Oracle 1Z0-419 Exam with 100% Guarantee**

Free Download Real Questions & Answers **PDF** and **VCE** file from:

**https://www.passapply.com/1z0-419.html**

100% Passing Guarantee 100% Money Back Assurance

Following Questions and Answers are all new published by Oracle Official Exam Center

**C** Instant Download After Purchase

- **83 100% Money Back Guarantee**
- 365 Days Free Update
- 800,000+ Satisfied Customers

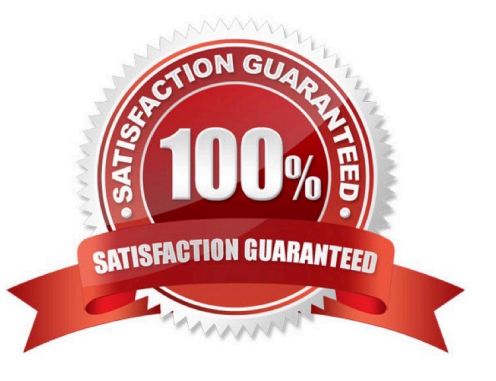

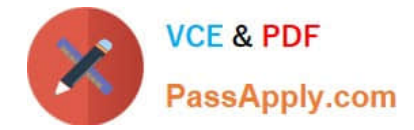

## **QUESTION 1**

Which two are reasons why you might set the bind variables of a view object at run time programmatically rather than using the declarative features of the framework? (Choose two.)

A. The framework can set only one bind variable declaratively on each view object query. Attempting to set more bind variables requires a programmatic solution.

B. After a bind variable is set using the declarative method, its value is immutable unless updated programmatically.

C. In all cases, ADF developers should code solutions rather than using declarative solutions

D. The bind variable is derived by calling a Java method rather than receiving the value from a user.

E. The bind variable value entered by and understandable by a user must be modified using Java code to a value that can actually be used in a query.

Correct Answer: BD

## **QUESTION 2**

Which method must you override to ensure that messages are logged each time bind variable values are set in an application? (Choose the best answer.)

A. bindParametersForCollection() method in any ViewObjectlmpI that uses bind variables

- B. setBindVahables() method in any ViewObjectlmpI that uses bind variables
- C. bindParametersForCollectionO method in the super-class of ViewObjectlmpI
- D. bindParametersForCollectionO method in the super-class of ApplicationModulelmpI

Correct Answer: C

## **QUESTION 3**

Select three options that page template developers can use when creating a page template. (Choose three.)

- A. Create a page template based on a quick start layout.
- B. Create a page template based on an existing JavaServer Faces (JSF) page.
- C. Create a JavaServer Faces Fragment (JSFF) and register it as a page template.
- D. Create a page template based on an existing template.
- E. Create a page or fragment from a blank layout and register it as a page template.
- F. Create a page template from a blank layout.

Correct Answer: BDF

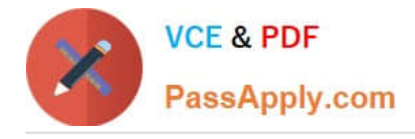

## **QUESTION 4**

Your organization has specified that menu components should be located on the left-hand side of a page and that the main content should be displayed in the center. How do you ensure that developers adhere to this standard? (Choose the best answer.)

A. Ask all developers to use the two-column quick start layout.

- B. Create a page template that defines the specified layout and distribute it to developers
- C. Create an ADF library that contains a collection of ADF Faces components that developers must use

D. Create a task flow template that defines the specified layout; this will enforce the correct layout on all pages that are built from the template.

Correct Answer: B

## **QUESTION 5**

Consider a case where an application does not respond as predicted when a user submits data. Where would you set a breakpoint to debug the issue? (Choose the best answer)

- A. the value binding for the iterator on the pagedef for the view
- B. a view activity that is used to determine where to send the user
- C. the partialTriggers property of the data bound component in the view
- D. the Apply Request Values phase of the life cycle

Correct Answer: A

[Latest 1Z0-419 Dumps](https://www.passapply.com/1z0-419.html) [1Z0-419 VCE Dumps](https://www.passapply.com/1z0-419.html) [1Z0-419 Exam Questions](https://www.passapply.com/1z0-419.html)